# iCCell: Uma Abordagem Distribuída na Internet das Coisas para Contagem de Fibroblastos\*

Mateus Parker Porto $^1$ , Cláudio Machado Diniz $^2$ , Adenauer Corrêa Yamin $^1$ 

<sup>1</sup>MEEC, Universidade Católica de Pelotas (UCPEL), Pelotas, Brasil

<sup>2</sup>PGMICRO, Instituto de Informática, Universidade Federal do Rio Grande do Sul Porto Alegre, Brasil

{mateus.porto,adenauer.yamin}@sou.ucpel.edu.br

claudio.diniz@inf.ufrgs.br

*Abstract. Cell count is a process usually performed in clinical analysis laboratories, very significant for the diagnosis of different diseases. With this motivation, this work aims to design an approach, called iCCell, which integrates an embedded platform, responsible for the acquisition of images captured from microscopes and a computational cloud infrastructure, responsible for both the counting of cells in these images, the storage, as well as the entire user interface. The iCCell was evaluated using images produced by the Clinical Neurosciences Laboratory of the Catholic University of Pelotas (UCPel). The results achieved so far are promising and point to the continuity of research.*

## 1. Introdução

Dentre os pilares para os avanços na Ciência Médica, temos a contagem de células, a qual é base para o diagnóstico associado a diversos tratamentos e/ou enfermidades. Por outro lado, equipamentos com potencial para realizar a contagem de células com níveis oportunos de acurácia, como o citômetro de fluxo, por apresentarem custos bastante elevados, ficam restritos a laboratórios de análises clínicas e grandes centros de pesquisa. Como consequência deste cenário é usual a contagem de células não ser automatizada, sendo realizada por profissionais da área de saúde com o emprego de microscópios óticos e lâminas de vidro com uma marcação denominada Câmera de Neubauer, por meio de inspeção visual e a decorrente contagem manual das células identificadas [Kovalhuk 2012].

Considerando este cenário, o objetivo central deste trabalho é a concepção de uma abordagem, denominada iCCell, a qual irá utilizar técnicas de processamento de imagens para contagem automatizada de células, a partir de imagens capturadas dos microscópicos por uma plataforma embarcada dotada de uma câmera. O trabalho também propõe uma plataforma de nuvem que irá receber a imagem correspondente à Câmara de Neubauer adquirida pela plataforma embarcada, fazer seu armazenamento e a contagem das células presentes na mesma.

De maneira mais específica, é explorada a Internet das Coisas para a comunicação entre os componentes da abordagem iCCell, em conjunto com técnicas de processamento de imagens para contagem das células na imagem.

<sup>\*</sup>Trabalho realizado com apoio da CAPES - Brasil

#### 2. Trabalhos Relacionados

Esta seção apresenta os trabalhos relacionados ao iCCell, que foram identificados quando da realização de uma revisão de literatura.

O trabalho de [Lucarini et al. 2004] propõe uma abordagem para a contagem de células baseada em câmera de vídeo acoplada a um microscópio ótico e conectada a um computador desktop. O sistema implementa um algoritmo de contagem de objetos baseado no método de extração de componentes conexos.

O trabalho de Barbedo [Barbedo 2013] propõe um algoritmo automático para contagem de células, baseado na detecção de bordas, que tem como objetivo isolar a grade da Câmara de Neubauer definindo regiões de interesse, a partir do qual as concentrações de objetos são estimadas para a contagem.

No trabalho de Maurício [Mauricio 2017] é realizada a análise de imagens de um microscópio para identificar a quantidade de hemácias que estão presentes nos animais silvestres através da Câmara de Neubauer. Deste modo, é desenvolvido um algoritmo de processamento digital de imagens que arca com a funcionalidade de automatizar o reconhecimento das hemácias e que realiza a contagem da mesma posteriormente.

No trabalho de Costa [Costa et al. 2018] é desenvolvido uma abordagem para a contagem de células do tipo Fibroblastos 3T3 utilizando técnicas de processamento de imagem adquiridas de uma câmera de smartphone acoplado a um microscópio ótico onde a imagem é salva no formato JPEG. A implementação do algoritmo é realizada no software Matlab.

O trabalho de Secretário [Secretário 2018] relata que entre os diferentes tipos de tecnologia aplicada à medicina, existe a análise de imagens digitais, que tem como finalidade diagnosticar ou monitorar possíveis distúrbios no paciente. Para a solução deste problema apresentado foi realizado a implementação de um sistema utilizando as funções da biblioteca *OpenCv* para o reconhecimento de células.

No trabalho de [Souza 2020] foi desenvolvido um software através da linguagem Python e juntamente com a biblioteca de Processamento de Imagens, com o intuito de realizar a contagem de Leveduras Saccharomyces Cerevisiae a partir de fotografias obtidas durante o processo de utilização da Câmara de Neubauer

No trabalho de [Banke et al. 2012] é proposto um desenvolvimento de um sistema denominado Lohitha para a contagem automática de células sanguíneas por meio de visão computacional. Para realizar a aquisição das imagens é utilizada uma Câmara analógica que foi acoplada no microscópio convencional e para a conversão do sinal original da Câmara em imagens digitais é utilizado um conversor analógico digital. Para o desenvolvimento do sistema de contagem é adotado a linguagem C++ em conjunto com a biblioteca OpenCV.

No trabalho de [Muniz 2021] é desenvolvido um sistema através da linguagem Python e do Framework Kivy, para a contagem de células do tipo Fibroblastos NIH/3T3 através do processamento digital de imagens da Câmara de Neubauer. Além disso, para capturar as imagens é utilizado a plataforma Raspberry Pi 3, uma câmera digital e um display que são compatíveis com esta plataforma.

Na Tabela 1 podemos visualizar um comparativo entre os trabalhos relacionados.

A partir da discussão das suas características foi norteado o desenvolvimento da abordagem iCCell.

| <b>Trabalhos</b>       | <b>Fibroblastos</b> | Python | <b>Nuvem</b> | <b>Banco de Dados</b> | <b>Embarcado</b> | Proc. de Imagem |
|------------------------|---------------------|--------|--------------|-----------------------|------------------|-----------------|
| [Lucarini et al. 2004] |                     | N      | N            |                       |                  |                 |
| Barbedo 20131          | N                   | N      | N            |                       | N                |                 |
| [Mauricio 2017]        |                     | N      | N            |                       | N                |                 |
| [Costa et al. $2018$ ] |                     | N      | N            |                       | N                |                 |
| [Secretário 2018]      | N                   | N      | N            |                       | N                |                 |
| [Souza 2020]           | N                   |        | N            |                       | N                |                 |
| [Banke et al. 2012]    | N                   | N      | N            |                       | N                |                 |
| [Muniz 2021]           |                     | ົ      | N            |                       |                  |                 |
| iCCell                 |                     | $\sim$ | S            |                       |                  |                 |

**Tabela 1. Comparativo dos Trabalhos Relacionados**

O iCCell compartilha com os outros projetos a ideia de realizar a análise, tratamento e contagem de células. Entretanto, apesar de possuírem similaridades em suas propostas com o iCCell, nenhum trabalho anterior explora de forma combinada um sistema embarcado para coleta das imagens e uma infraestrutura de computação em nuvem para o seu processamento e armazenamento das imagens em um banco de dados.

# 3. iCCell: Arquitetura e Funcionalidades

Nesta seção é apresentada a concepção da abordagem iCCell, sendo descritas as principais unidades que integram a abordagem, bem como são introduzidas as funcionalidades previstas. A Figura 1 apresenta a arquitetura da abordagem iCCell.

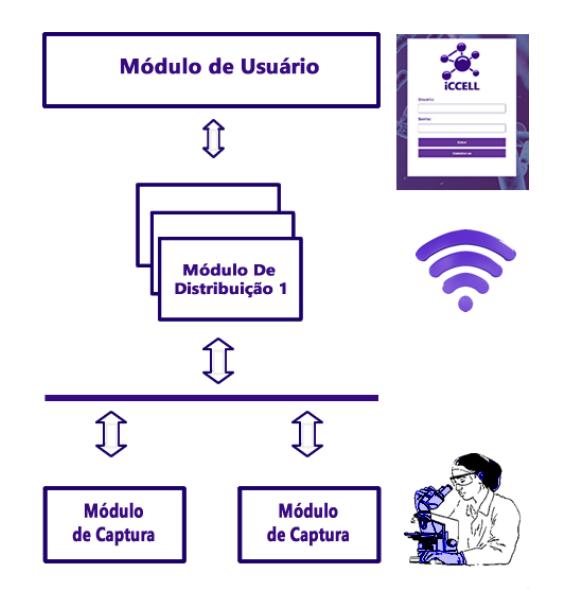

**Figura 1. Arquitetura de Software da Abordagem iCCell**

## 3.1. Unidade de Aquisição e Atuação

A Unidade de Atendimento ao Usuário possui funcionalidades organizadas em quatro módulos arquiteturais:

• O Módulo de Captura é responsável por realizar a captura da imagem pertinente à Câmara de Neubauer, com os Fibroblastos a serem contados. A imagem é adquirida através da plataforma ESP32-CAM acoplada no microscópio óptico.

- O Módulo de Persistência tem como finalidade a preservação das informações da plataforma embarcada até que as mesmas sejam enviadas às camadas superiores do middleware.
- O Módulo de Interoperação foi criado para administrar a troca de informações entre as Unidades que compõem a arquitetura da Abordagem iCCell, tendo o MQTT como protocolo base.
- O Módulo de Atuação possibilita que os artefatos da Abordagem iCCell, sejam ativados remotamente.

# 3.2. Unidade de Distribuição

Esta unidade é organizada em dois módulos diferentes, os quais estão caracterizados a seguir.

- O Módulo Local de Persistência tem como objetivo principal preservar as informações provenientes de todas as Unidades de Sensoriamento e Atuação dependentes de uma determinada Unidade de Distribuição.
- O Módulo de Interoperação está presente nas inúmeras Unidades da Arquitetura iC-Cell apresenta a mesma função que é promover a comunicação entre diferentes unidades.

## 3.3. Unidade de Contagem e Armazenamento

Os Fibroblastos, em específico o NIH/3T3 [Pagnano 2008], são o foco da contagem. Os mesmos são células oriundas de camundongos e que são utilizados para diversas análises laboratoriais.

A Unidade de Contagem e Armazenamento possui funcionalidades organizadas em quatro módulos arquiteturais:

- O Módulo de Banco de Dados é responsável por armazenar no banco de dados a imagem capturada e a contagem realizada através do Módulo de Contagem. Essas informações são produzidas e armazenadas em tempo real devido a integração da linguagem de programação Python, PHP e o SGBD *PostgreSQL*. Este processo de registro no banco de dados tendo ocorrido, as informações das contagens poderão ser visualizadas posteriormente por meio de uma *dashboard* pertencente ao Módulo de Usuário.
- O Módulo Global de Persistência foi concebido para receber informações da plataforma embarcada, provenientes das Unidades de Distribuição, e disparar duas ações: Armazenar registros no Módulo de Banco de Dados, caso alguma informação esteja associada a alguma regra será ativado, via evento, o Módulo de Contagem.
- O Módulo de Interoperação atua de forma análoga ao módulo de mesmo nome existente em outros Unidades do iCCell.
- O Módulo de contagem realiza o tratamento da imagem corresponde a Câmara de Neubauer obtida por meio do Módulo de Captura, que é feita a binarização da imagem através das bibliotecas de processamento de imagens utilizadas pela abordagem iCCell, convertendo a mesma para uma escala de cinza. Este processo de binarização sendo finalizado, a imagem é passada pela etapa de reconhecimento de padrões existentes, onde as regiões com Fibroblastos serão marcadas automaticamente e por fim contadas.

# 3.4. Unidade de Atendimento ao Usuário

A Unidade de Atendimento ao Usuário possui funcionalidades organizadas em três módulos arquiteturais:

- O Módulo de Interoperação foi criado para administrar a troca de dados. Mantendo o padrão arquitetural das outras unidades, é utilizado o protocolo MQTT. Na visão arquitetural, este Módulo De Interoperação tem conhecimento das diferentes funções oferecidas pelo Framework da Abordagem iCCell .
- O Módulo de Alertas possui a finalidade de enviar mensagens instantâneas para os usuários finais da Abordagem iCCell, onde estes alertas são decorrentes do Módulo de Contagem que merecem atenção e via de regra é oferecido ao usuário a oportunidade de receber ou disparar alertas.
- No Módulo de Mensagens Agendadas, o usuário tem a possibilidade de solicitar informações da Abordagem iCCell, onde estas informações podem ser enviadas diretamente para o e-mail usuário.

## 4. iCCell: Resultados e Discussão

Esta seção tem como finalidade apresentar os resultados obtidos com o iCCell. O sistema foi testado imagens das células capturadas de dois tipos de microscópios ópticos: invertido e normal (não-invertido). Na Figura 2 podemos observar as imagens que foram capturadas através de um microscópio óptico invertido à esquerda e à direita pode-se visualizar a imagem que foi capturada por meio de um microscópio óptico normal.

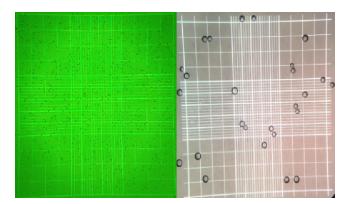

#### **Figura 2. Imagens Capturadas pelos Microscópios Invertido (esquerda) e Não-Invertido (direita).**

A Tabela 2 exibe os resultados de contagem de células realizadas para 11 amostras, sendo que as amostras de 1 a 7 foram feitas em microscópio invertido e as amostras 8 a 11 foram feitos em microscópio não-invertido.

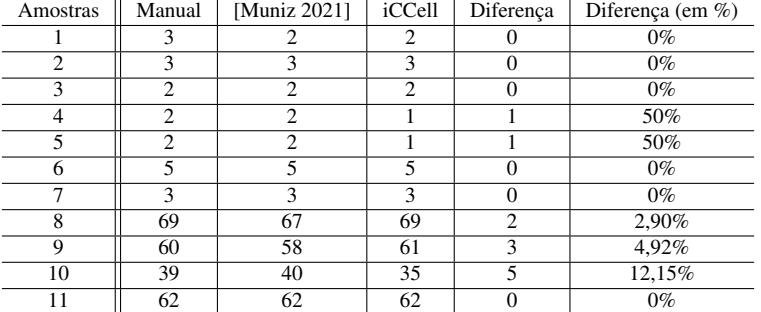

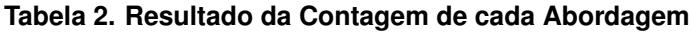

Nesta tabela os resultados são comparados com aqueles decorrentes da contagem manual, bem como com os obtidos por [Muniz 2021] que trabalha com o mesmo conjunto de imagens adquiridas. Esta diferença em relação ao trabalho de [Muniz 2021] é decorrente da forma com que o usuário seleciona o quadrante da Câmara de Neubauer para a contagem. Contudo, o resultado final aproxima-se da contagem manual com uma diferença máxima de 12,15%.

#### 5. Principais Conclusões

Este trabalho teve como propósito geral a concepção do iCCell, que é composto por uma parte embarcada responsável pela captura das imagens, acoplada a um microscópio óptico, e uma parte que que executa em uma infraestrutura de nuvem computacional responsável pela contagem das células e por toda interface com os usuários. Tanto as imagens recebidas, como os totais de células computados, são armazenados, contribuindo deste modo para pesquisas futuras na área.

O iCCell quando processando imagens reais com Fibroblastos apresentou resultado satisfatório na precisão da contagem e no tempo de processamento, quando comparado com os trabalhos relacionados. Entende-se que em comparação ao método de contagem visual realizado por especialistas, ocorreu um ganho de produtividade, pois é possível observar que o tempo de contagem do iCCell está na ordem de microssegundos, enquanto a contagem manual realizada por pessoas especializadas em média é da ordem de segundos.

## Referências

- Banke, D. et al. (2012). Desenvolvimento de um sistema para contagem automática de células sanguíneas através de visão computacional. In *XXI Seminário de Computação (SEMINCO)*.
- Barbedo, J. G. A. (2013). Automatic object counting in neubauer chambers. In *Simpósio Brasileiro de Telecomunicações*. Sociedade Brasileira de Telecomunicações.
- Costa, L. S. et al. (2018). Semi-automatic image processing algorithm for cell counting in neubauer chambers. In *Simpósio Brasileiro de Telecomunicações e Processamento de Sinais*. Sociedade Brasileira de Telecomunicações.
- Kovalhuk, G. (2012). Sistema stand alone de contagem de células vermelhas de animais domésticas e silvestres. Master's thesis, Universidade Tecnológica Federal do Paraná.
- Lucarini, A. et al. (2004). Um sistema para a contagem semi-automatica de microorganismos. *Pesquisa & Tecnologia FEI*, (26):36–40.
- Mauricio, C. R. M. (2017). *Contador de células vermelhas baseado em imagens para múltiplas espécies de animais silvestres e domésticos*. PhD thesis, Universidade Tecnológica Federal do Paraná.
- Muniz, A. R. (2021). Sistema embarcado para contagem de células do tipo fibroblastos NIH/3T3 por processamento digital de imagens da câmara de neubauer. Master's thesis, Universidade Católica de Pelotas.
- Pagnano, L. d. O. (2008). Morfometria de fibroblastos e fibrócitos durante o processo cicatricial na pele de coelhos da raça nova zelândia branco tratados com calêndula. *Ciência Rural*, 38:1662–1666.
- Secretário, José Henrique Azevedo, R. P. (2018). Uso da visão computacional para contagem automática de células em imagens obtidas por microscópios. *REGRASP - Revista para Graduandos / IFSP-Câmpus São Paulo*, 3(3).
- Souza, Y. (2020). Processamento de imagem aplicado a detecção de contagem celular. Technical report, Universidade Federal de Santa Catarina.